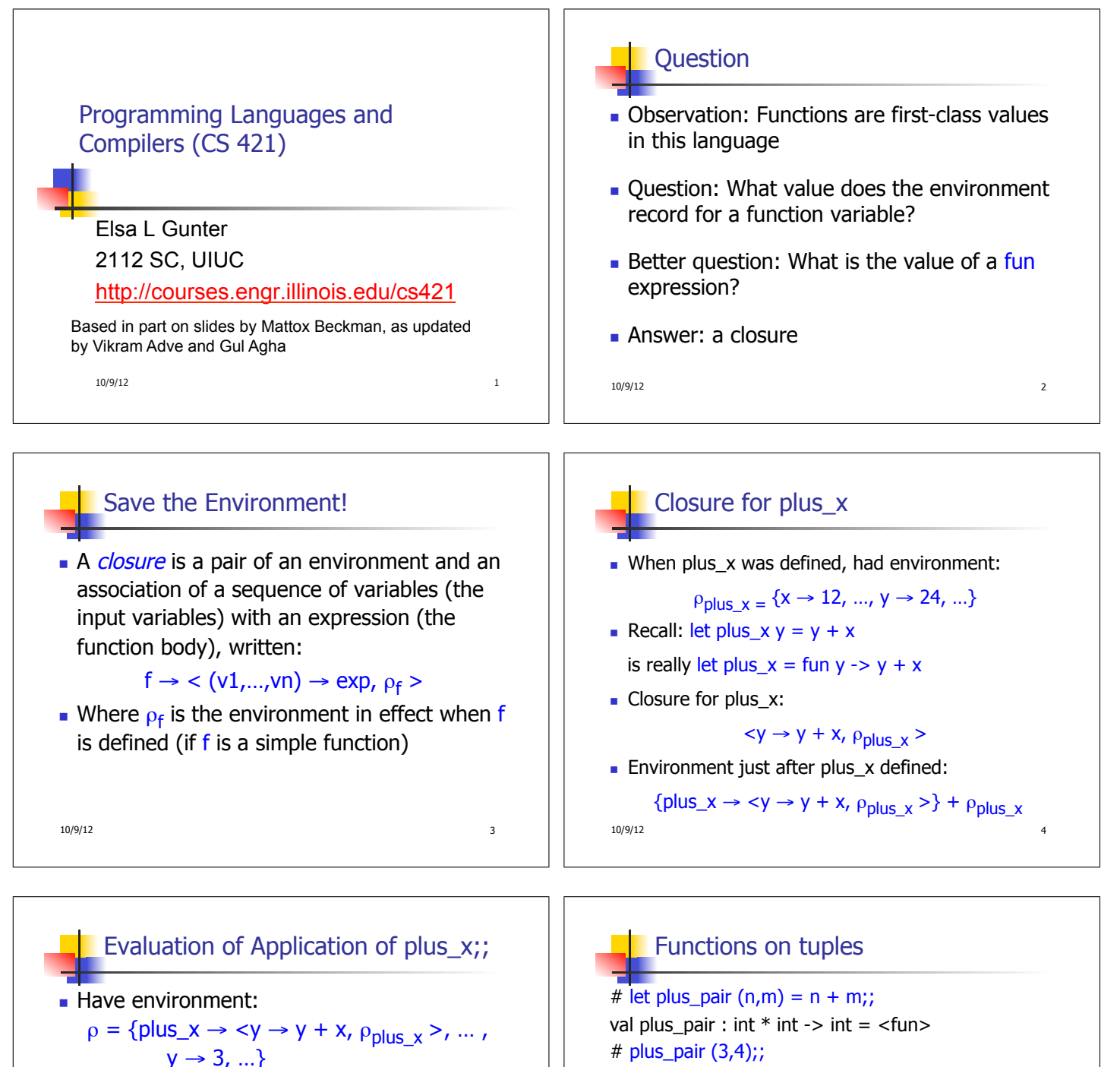

- where  $\rho_{\text{plus }x} = \{x \rightarrow 12, \dots, y \rightarrow 24, \dots\}$
- Eval (plus\_ $\overline{x}$  y,  $\rho$ ) rewrites to
- Eval (app  $,  $\rho_{\text{plus }x} > 3$ ,  $\rho$ )$ rewrites to
- Eval (y + x, {y → 3} + $\rho_{\text{plus}\_\text{X}}$ ) rewrites to
- **Eval**  $(3 + 12, p_{\text{plus\_x}}) = 15$

 $10/9/12$  5

# plus\_pair (3,4);;  $-$  : int = 7 # let double  $x = (x,x);$ val double : 'a  $\rightarrow$  'a  $*$  'a =  $\lt$  fun > # double 3;;  $-$  : int  $*$  int = (3, 3) # double "hi";;  $-$  : string  $*$  string  $=$  ("hi", "hi") 10/9/12 6

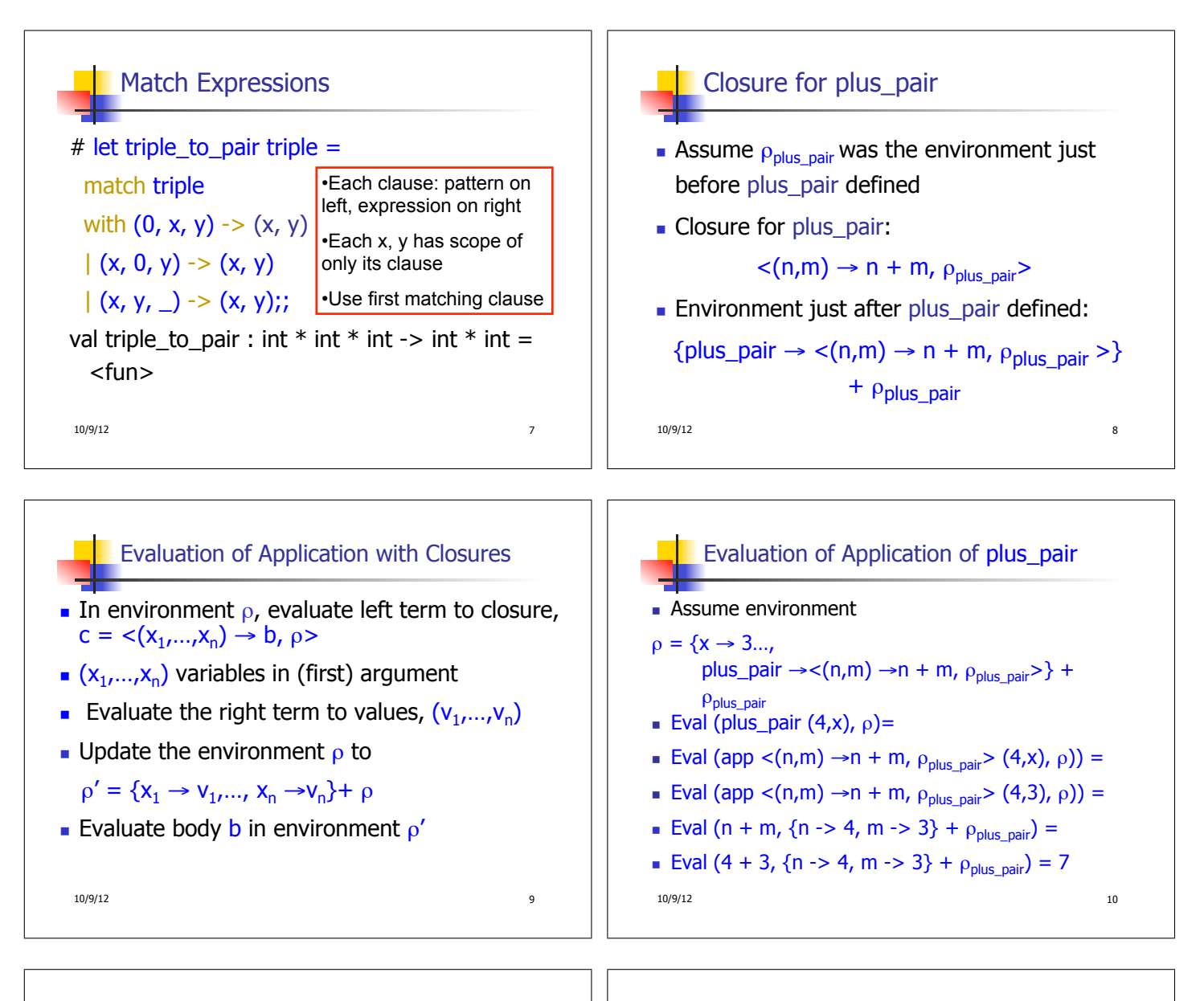

## Curried vs Uncurried ■ Recall val add three : int  $\rightarrow$  int  $\rightarrow$  int  $\rightarrow$  int  $=$   $\lt$  fun $>$ **How does it differ from** # let add\_triple  $(u,v,w) = u + v + w$ ;; val add triple : int  $*$  int  $*$  int -> int = <fun> add three is *curried*; add triple is *uncurried*

10/9/12 11

## Curried vs Uncurried

10/9/12 12  $#$  add\_triple  $(6,3,2);$  $-$  : int = 11 # add\_triple  $5 4$ ;; Characters 0-10: add\_triple  $5$  4:;  $\lambda$ This function is applied to too many arguments, maybe you forgot a `;' # fun  $x \rightarrow$  add\_triple  $(5,4,x);$ ; :  $int \rightarrow int = \langle fun \rangle$ 

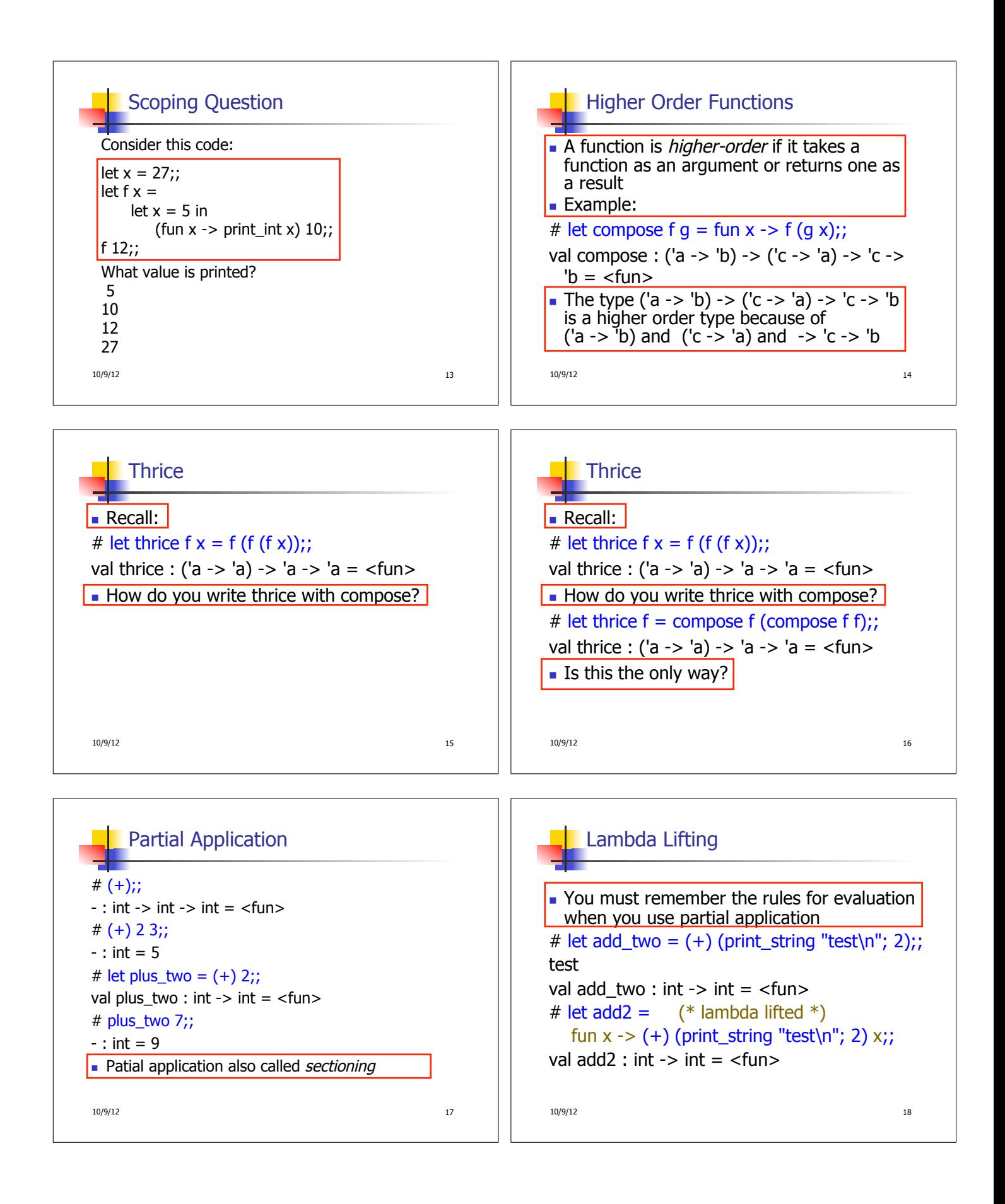

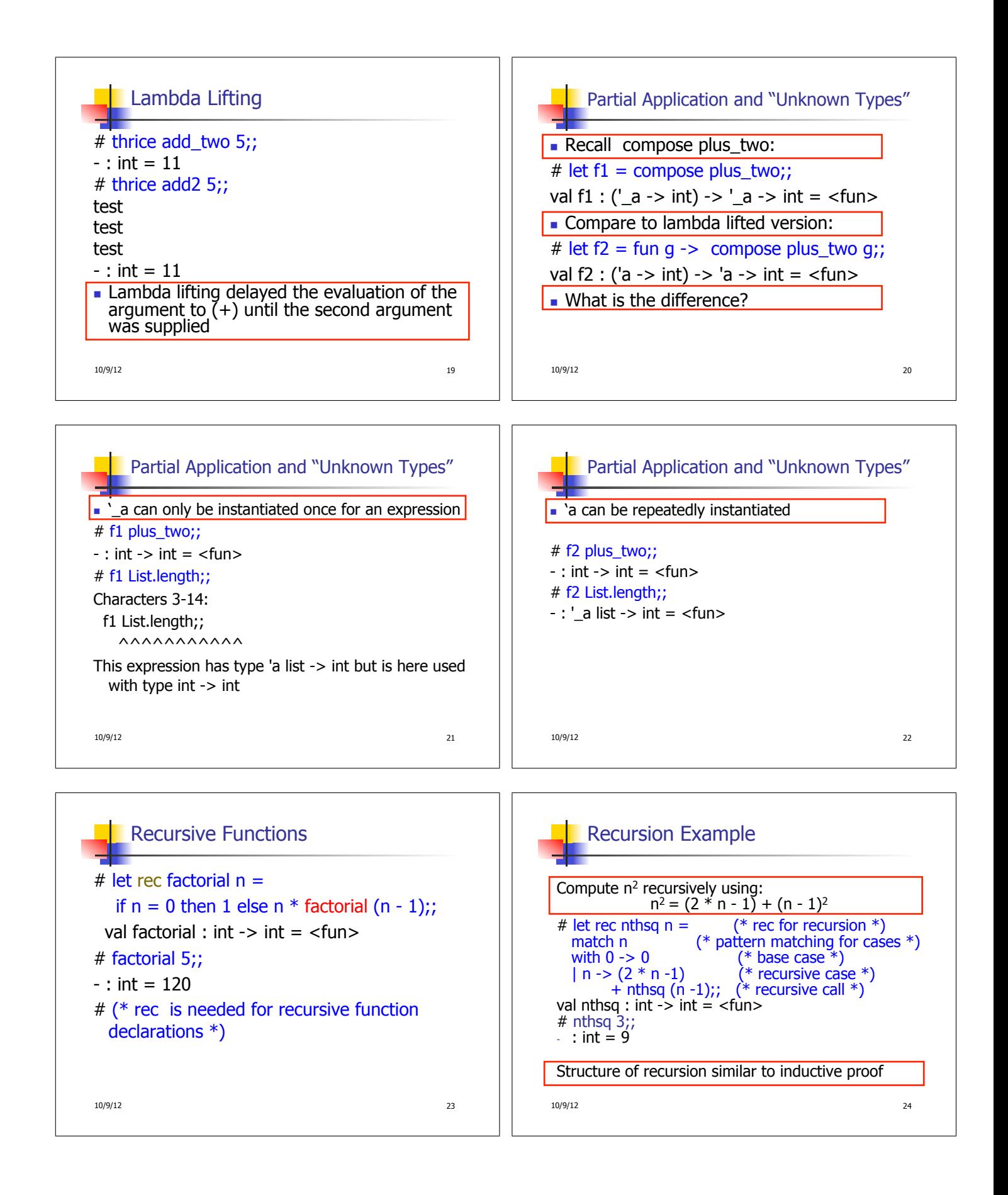

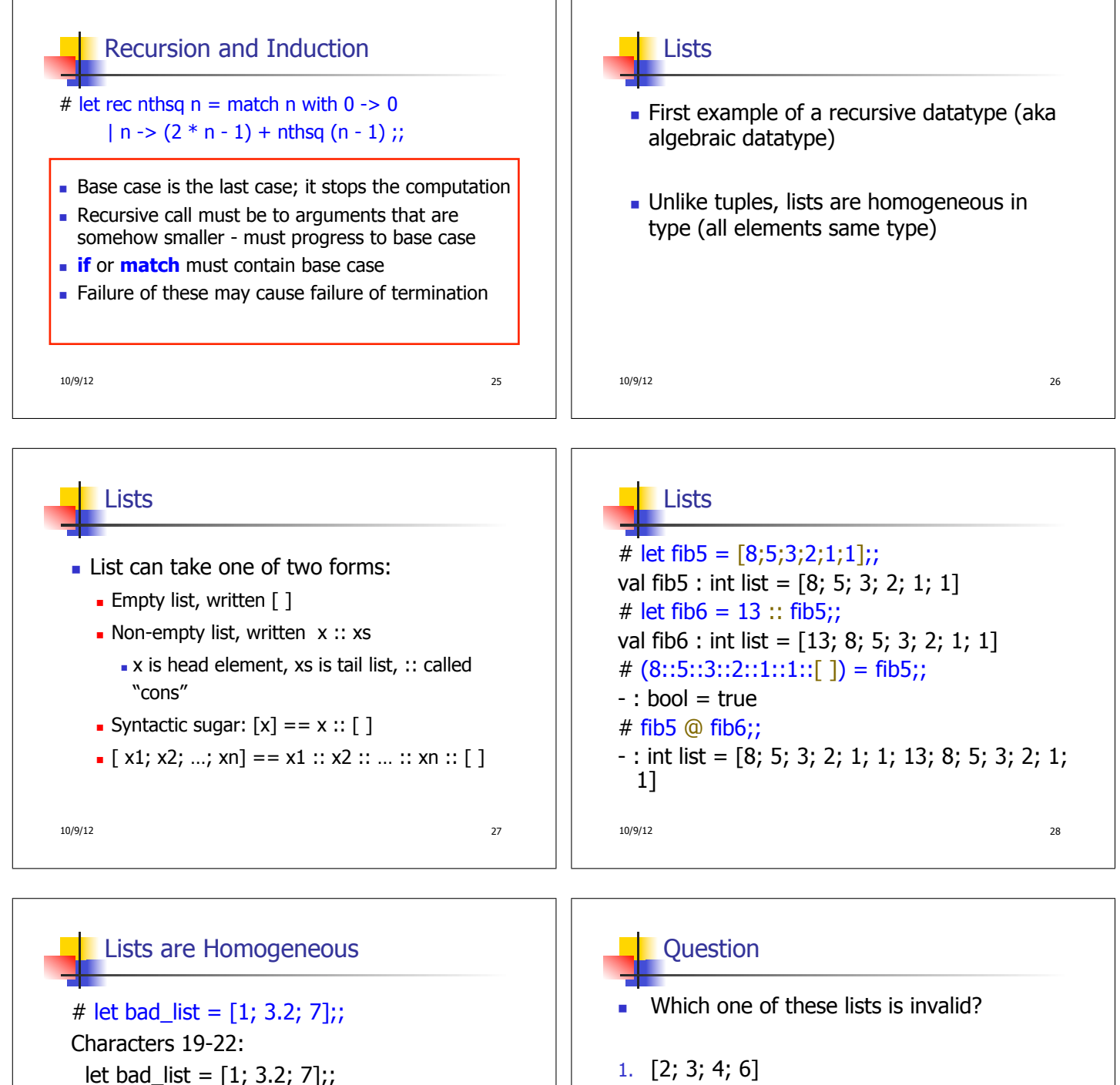

 $\wedge\wedge\wedge$ 

This expression has type float but is here used with type int

10/9/12 29

- 2. [2,3; 4,5; 6,7]
- 3. [(2.3,4); (3.2,5); (6,7.2)]
- 4. [["hi"; "there"]; ["wahcha"]; [ ]; ["doin"]]

10/9/12 30

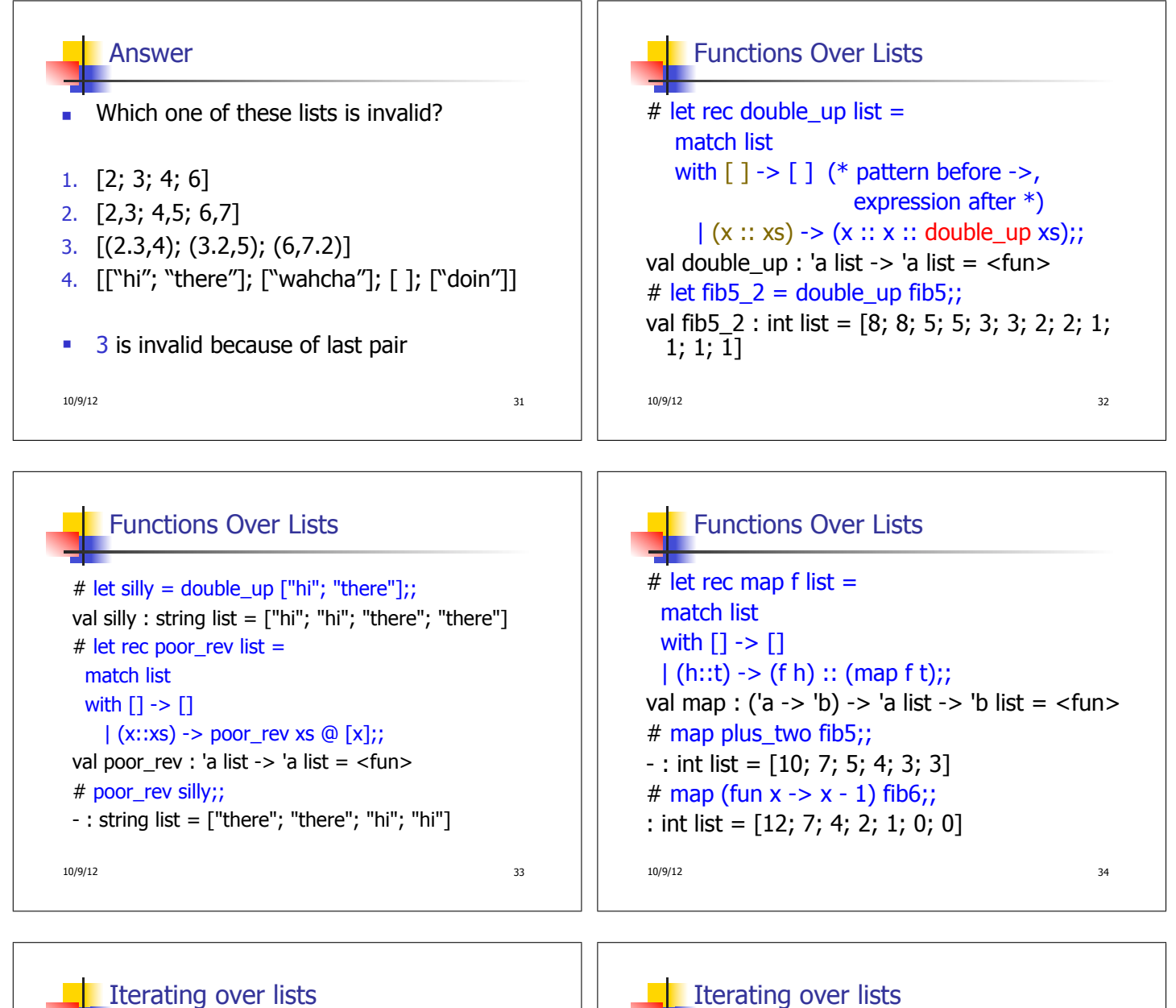

10/9/12 35 # let rec fold left f a list  $=$  match list with  $\lceil \cdot \rceil$  -> a  $(x:: xs)$  -> fold\_left f (f a x) xs;; val fold\_left : ('a -> 'b -> 'a) -> 'a -> 'b list -> 'a = <fun> # fold\_left (fun () -> print\_string) () ["hi"; "there"];; hithere-: unit =  $()$ 

10/9/12 36 # let rec fold\_right  $f$  list  $b =$  match list with  $\lceil \cdot \rceil$  -> b  $(x:: xs)$  -> f x (fold\_right f xs b);; val fold\_right : ('a -> 'b -> 'b) -> 'a list -> 'b -> 'b =  $\langle$  -> -> 'b =  $\langle$  -> -> -> -> -# fold\_right  ${\rm (fun s -> fun () -> print\_string s)}$  ["hi"; "there"]  $()$ ;; therehi-: unit =  $()$ 

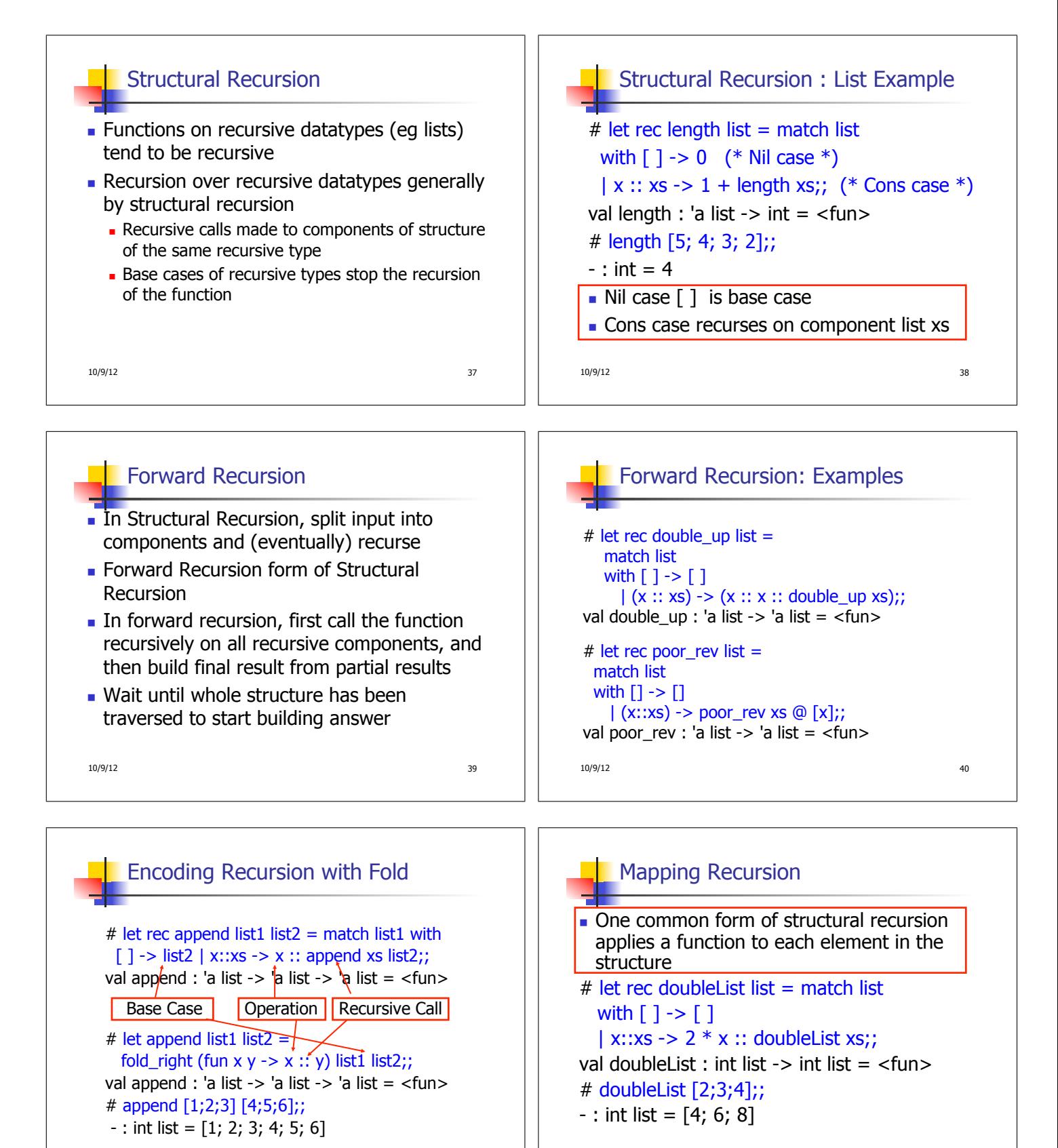

10/9/12 41

10/9/12 42

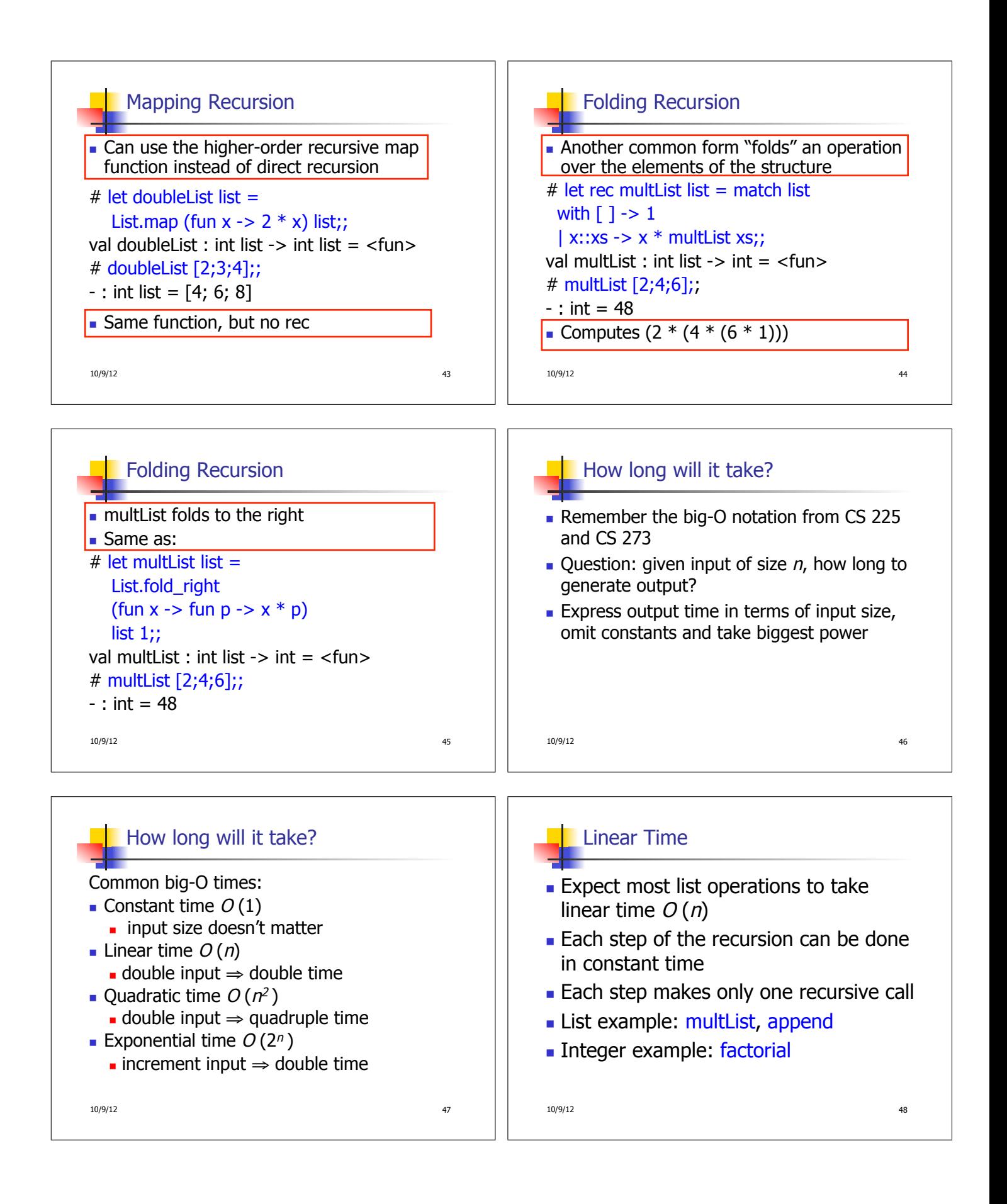

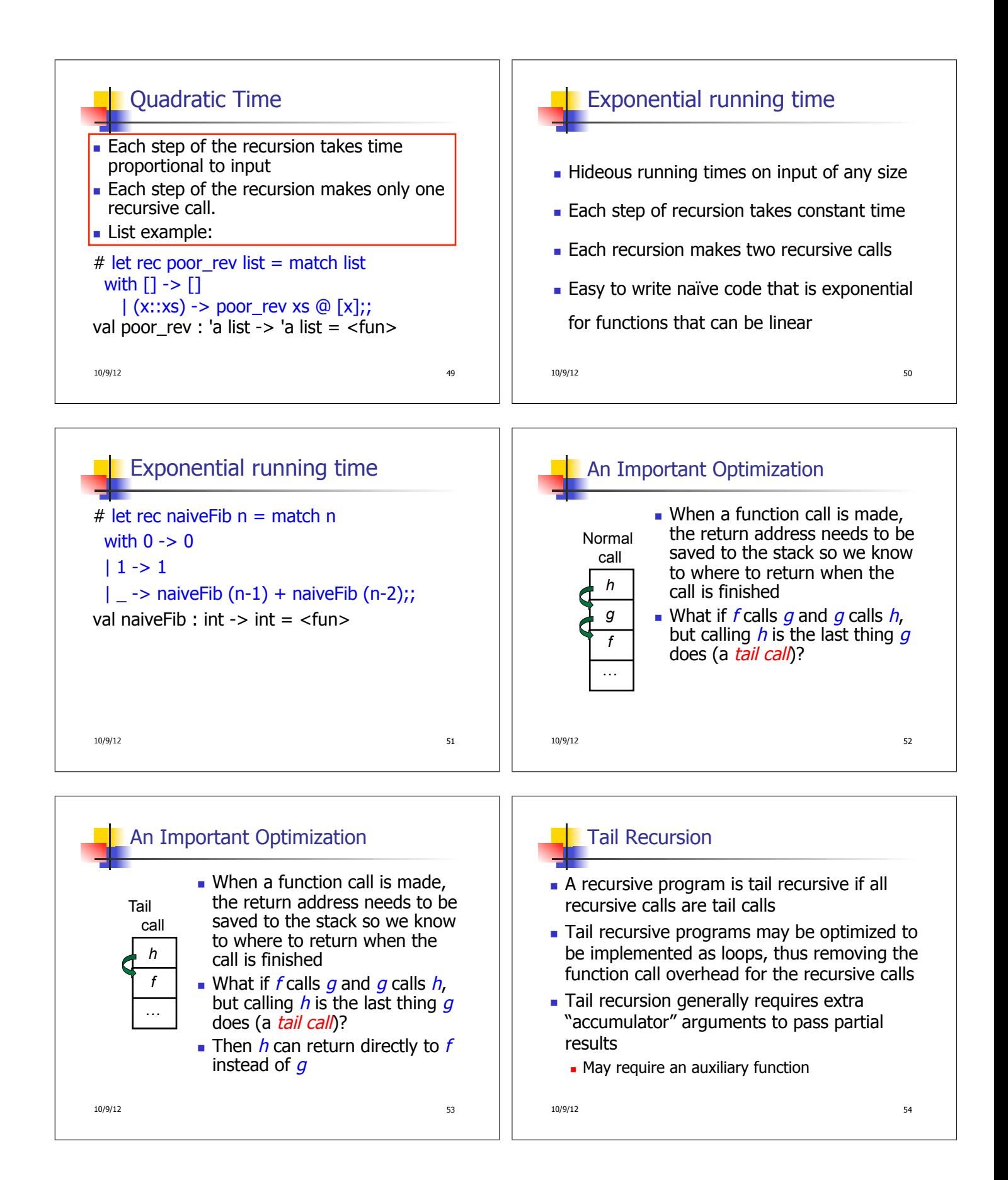

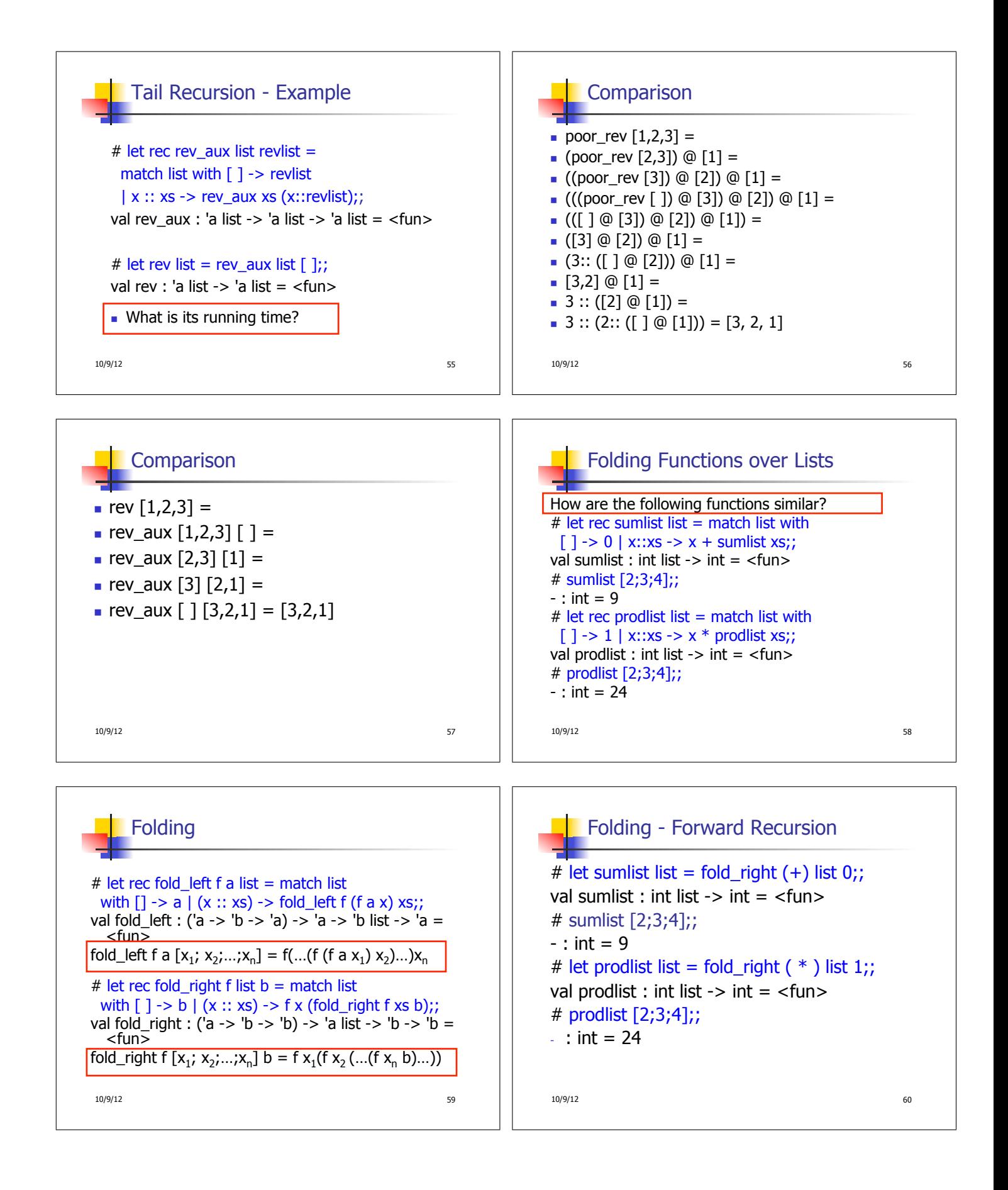

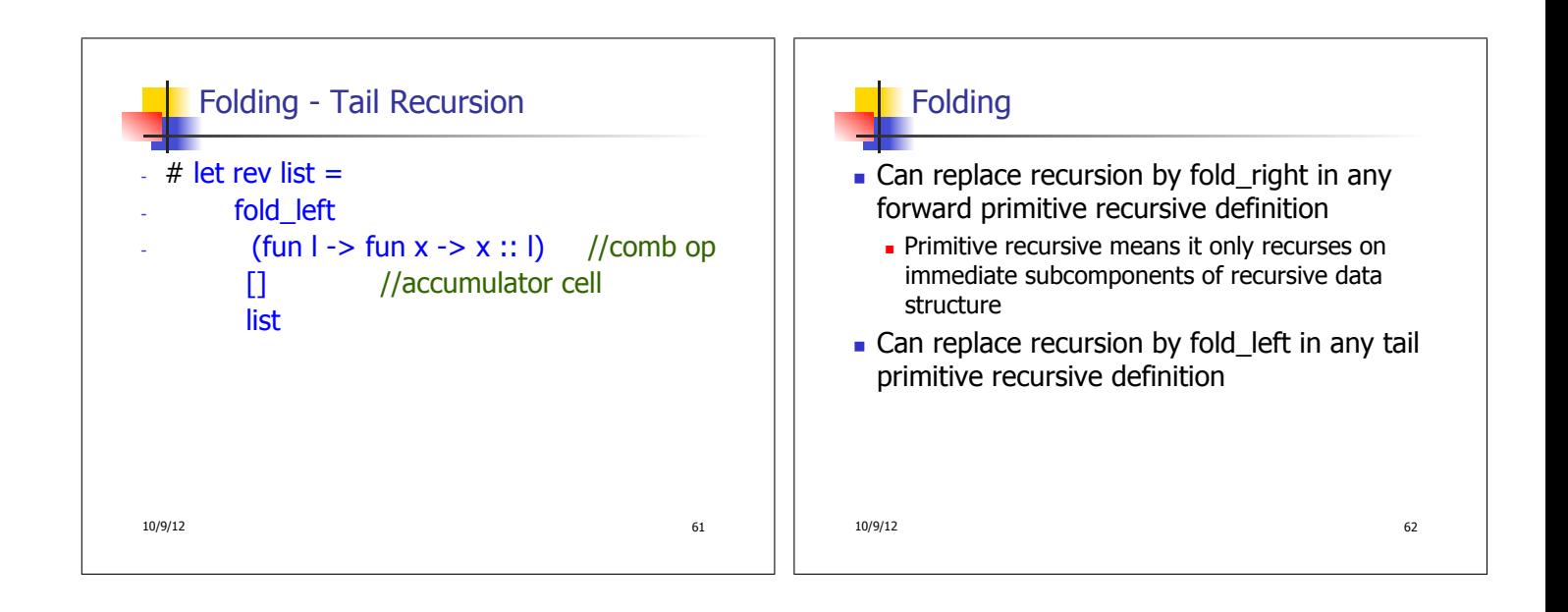